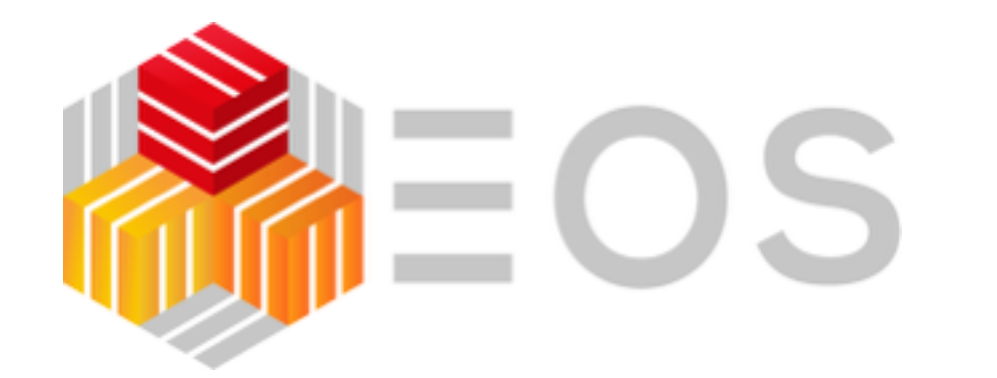

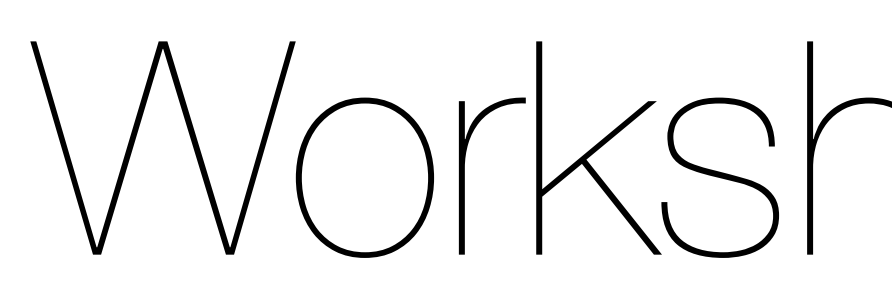

## LUIGIA La Pizzeria Luigia à ne pas louper!! (Genève)

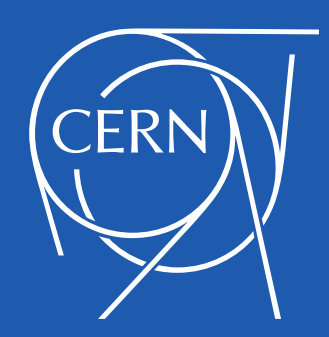

# Workshop Dinner

### Luigia, Chemin de la Tourelle 2, 1209 Genève, Switzerland

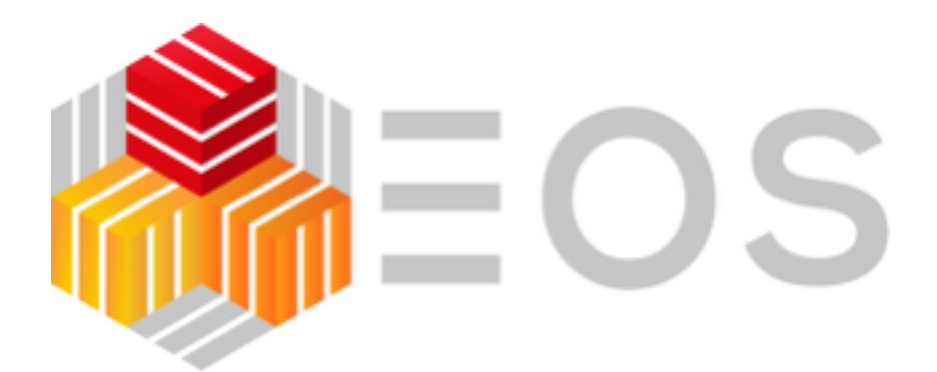

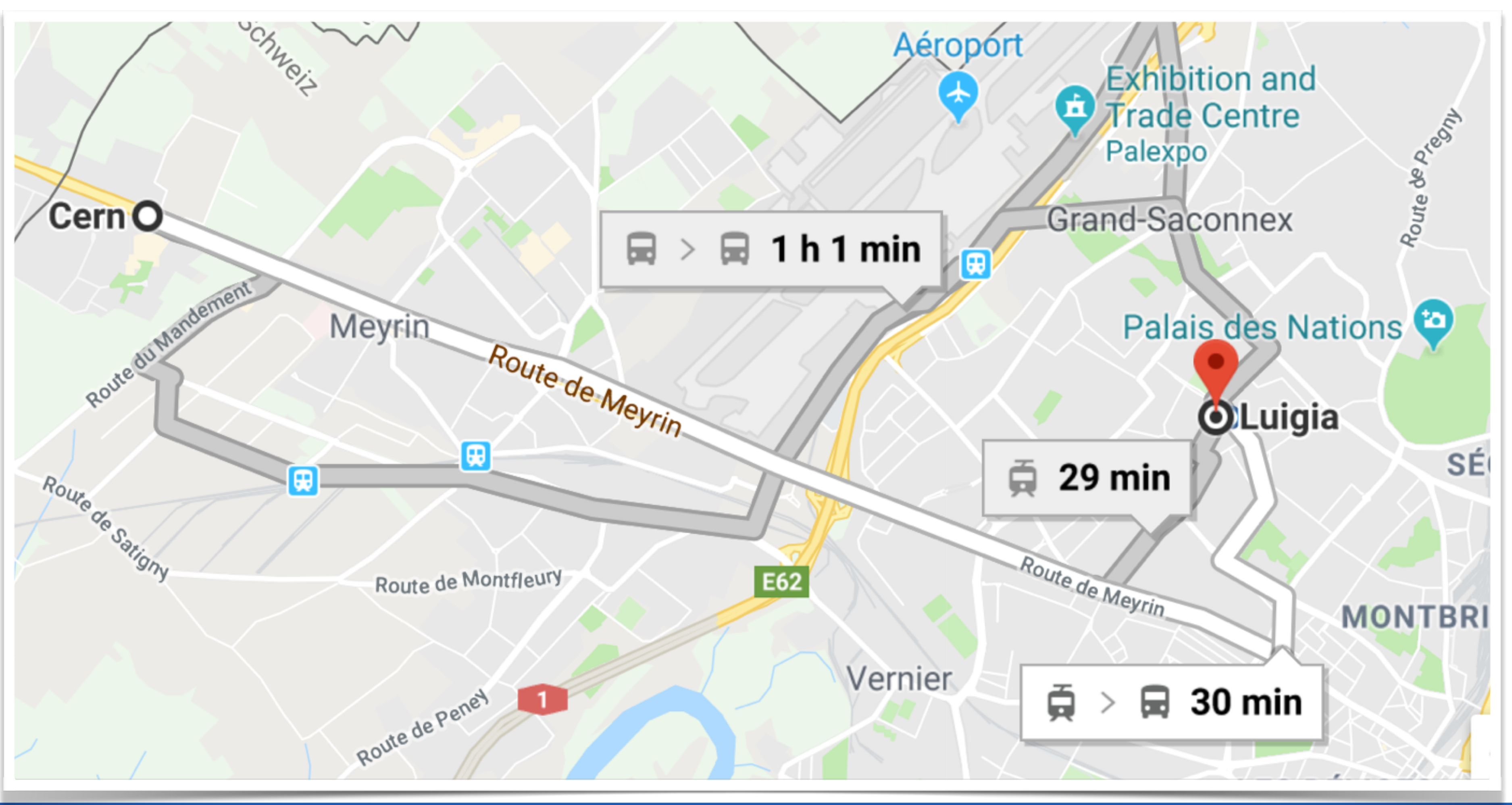

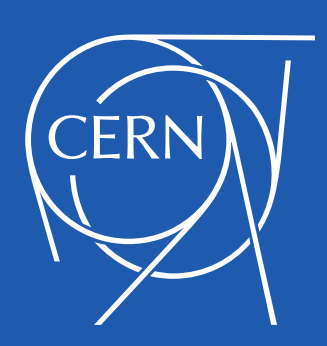

## Public Transport

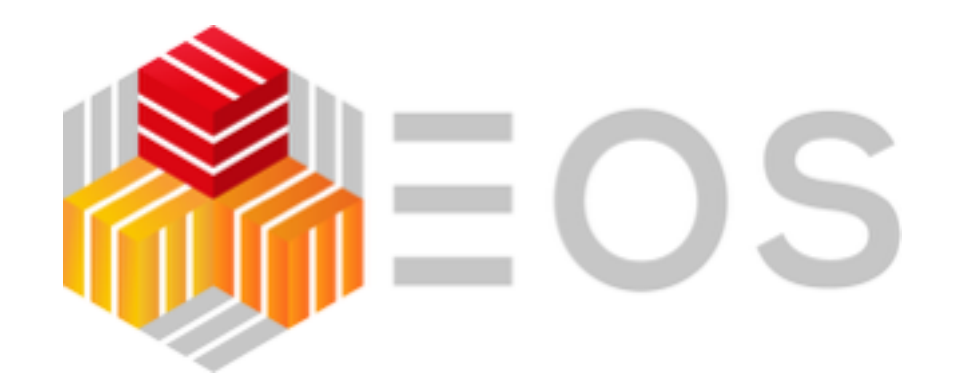

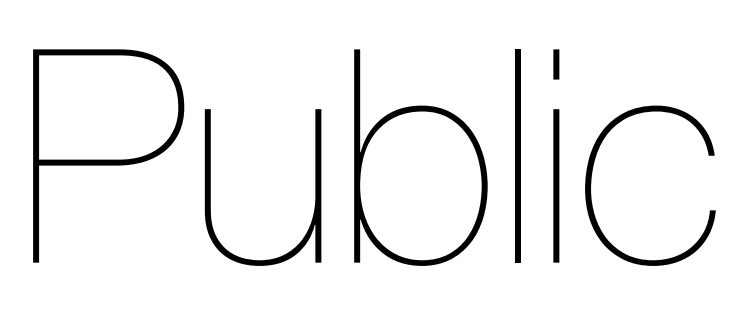

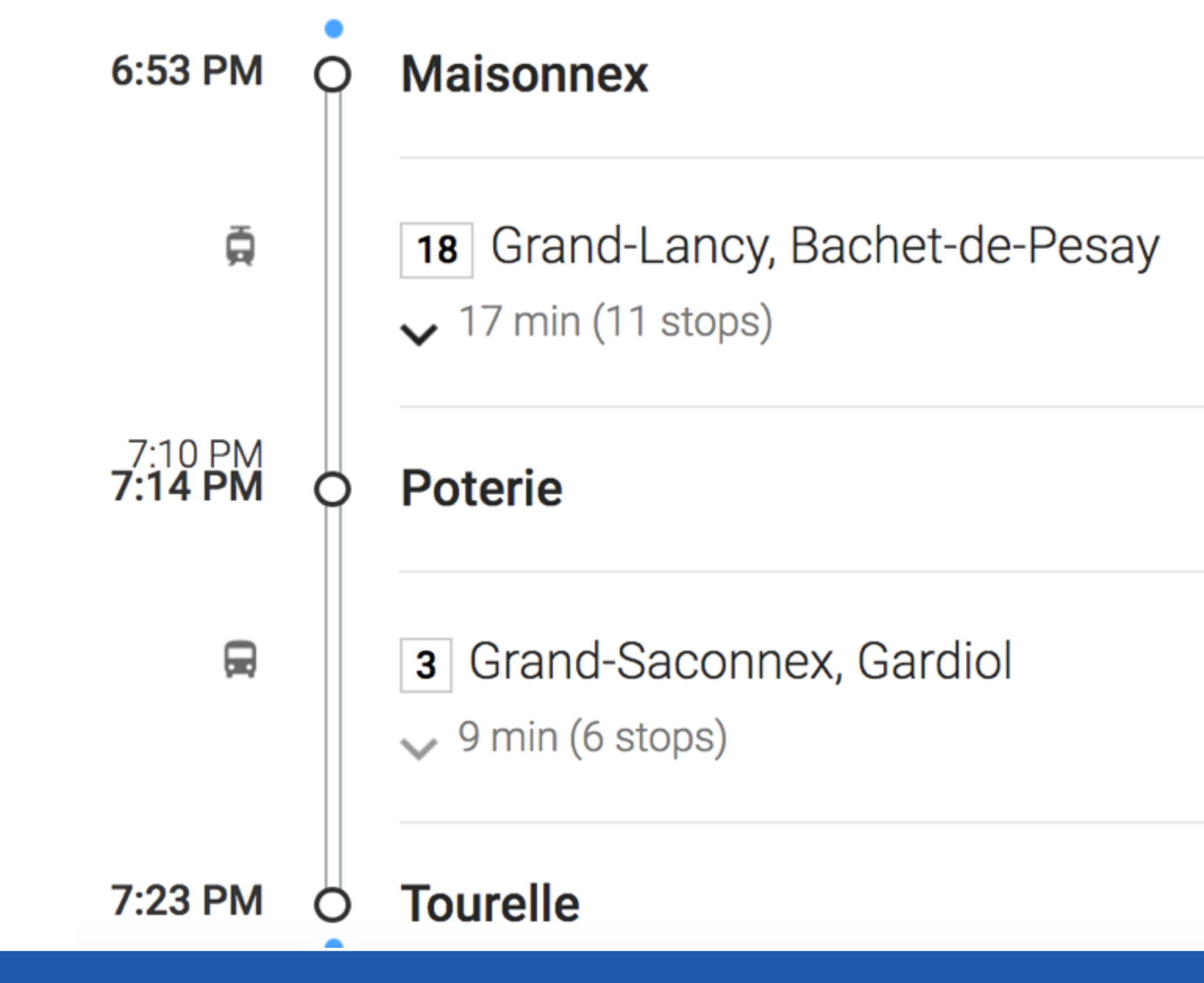

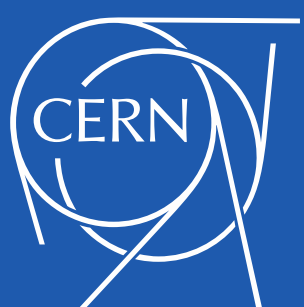

## Public Transport

### Arrival Departure

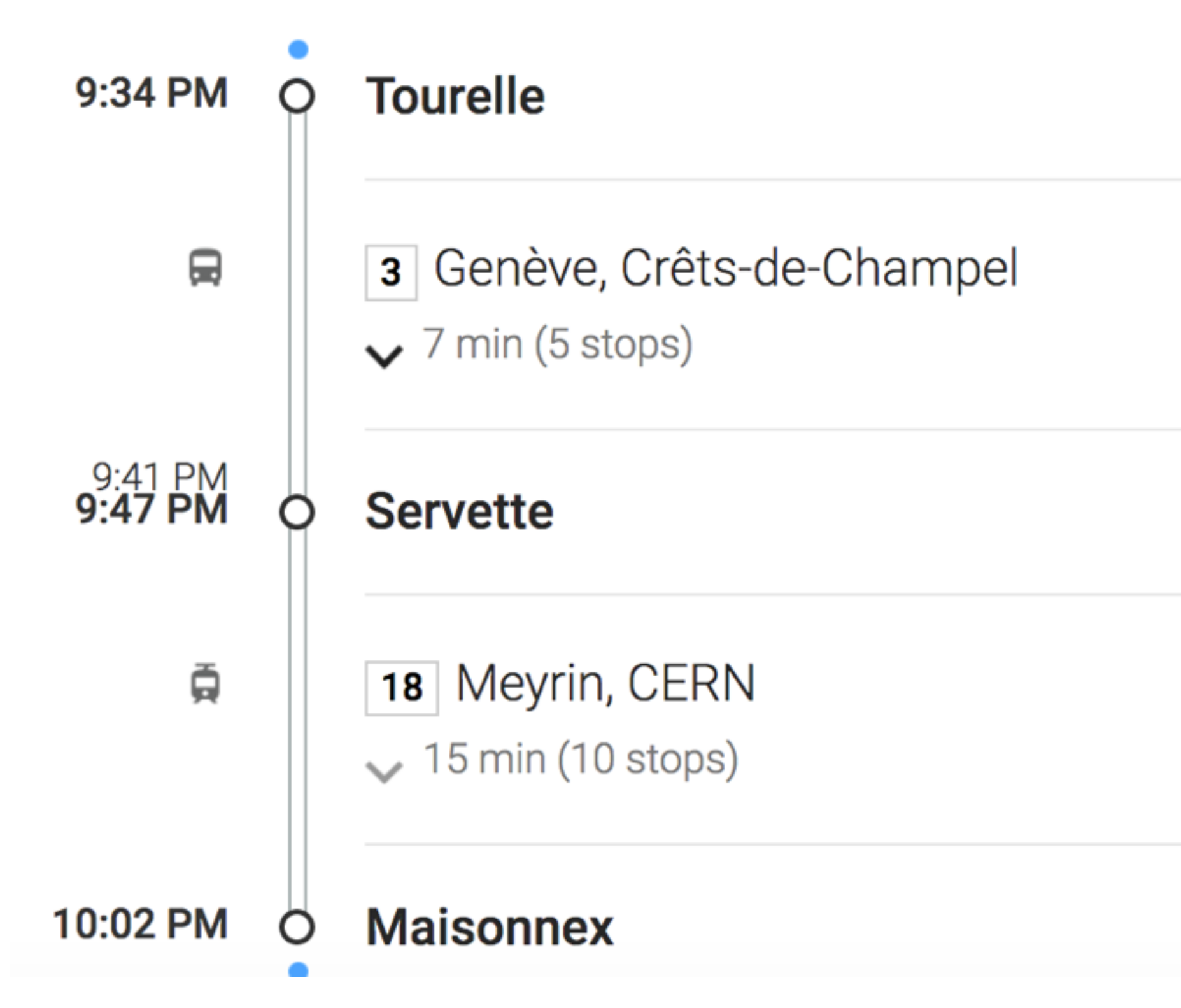

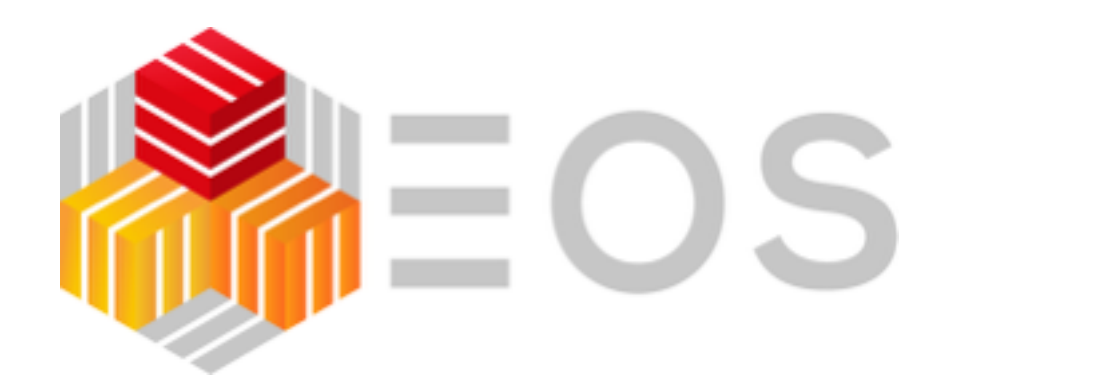

- **12 cars** available should work for **44 dinner participants**
- Meeting Point **6:30pm** at parking right outside Gate A
- if you are not there in time : individual public transport
- clarify with your 'driver' if they can bring you back to CERN, otherwise catch the bus/tram

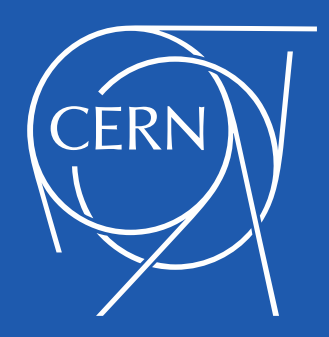

## Car Iransportation

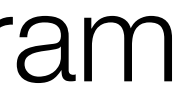

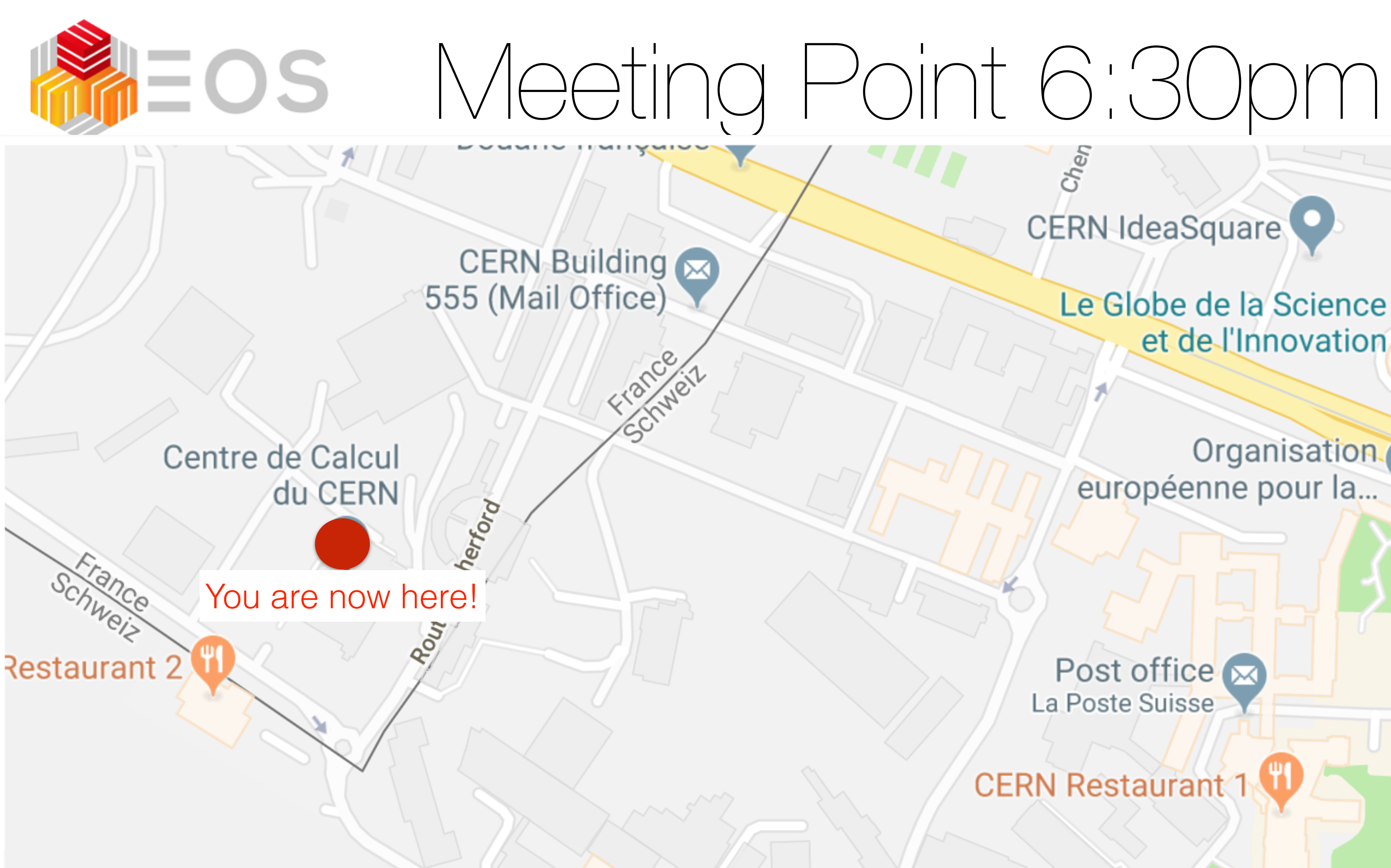

 $ch_{el}$ 

CERN IdeaSquare

Le Globe de la Science et de l'Innovation

Organisation. européenne pour la...

Post office M La Poste Suisse

Be here at 6:30

Chem

**CERN Restaurant 1** 

ub letôF

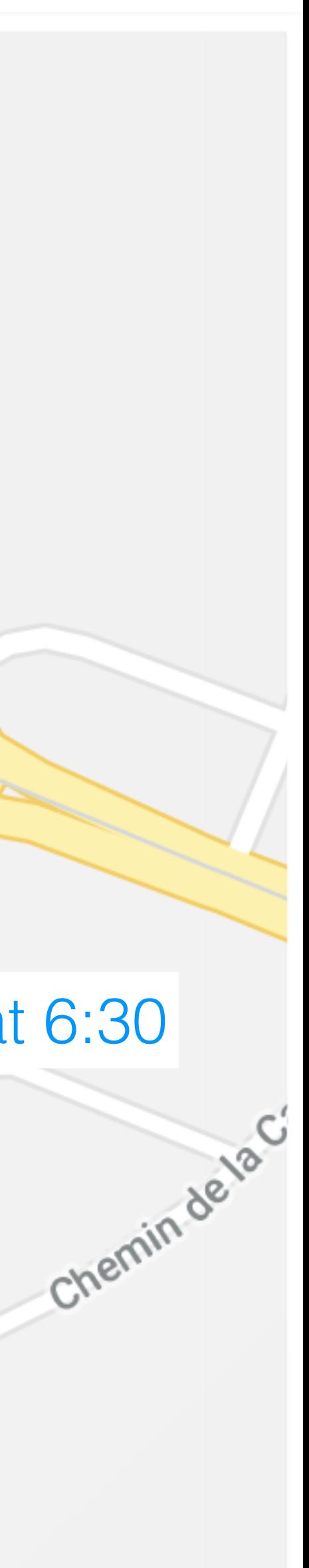

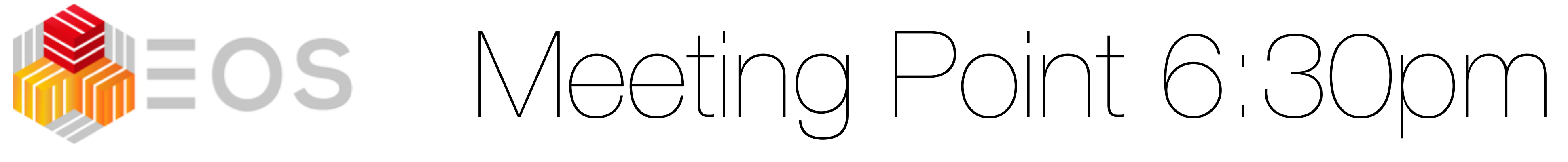

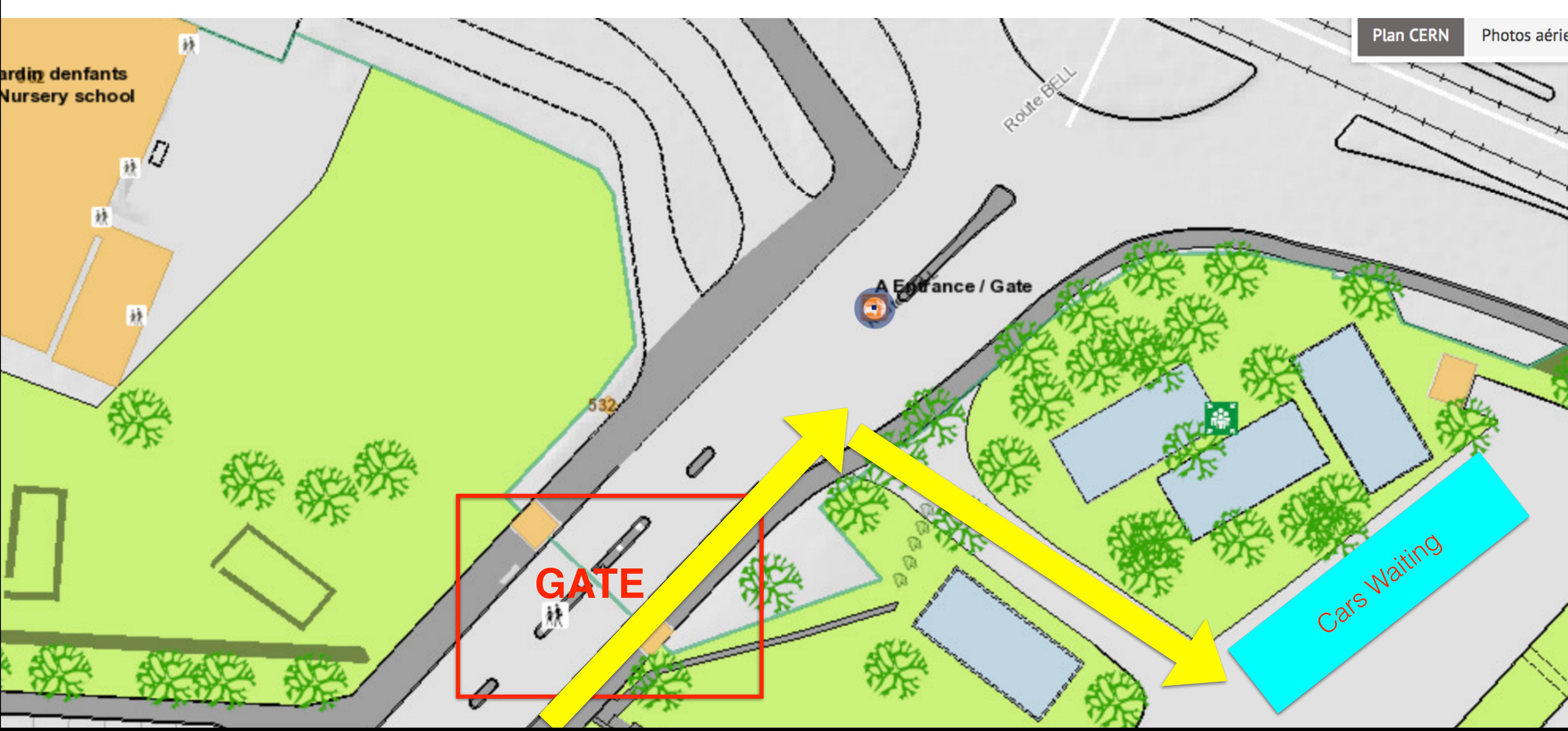

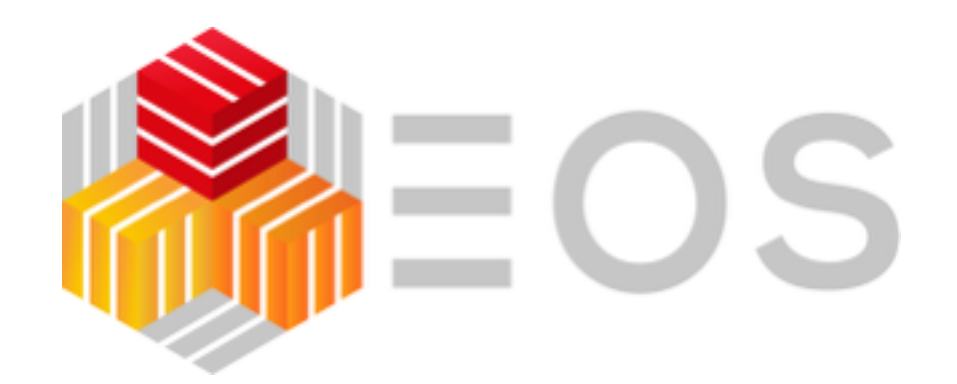

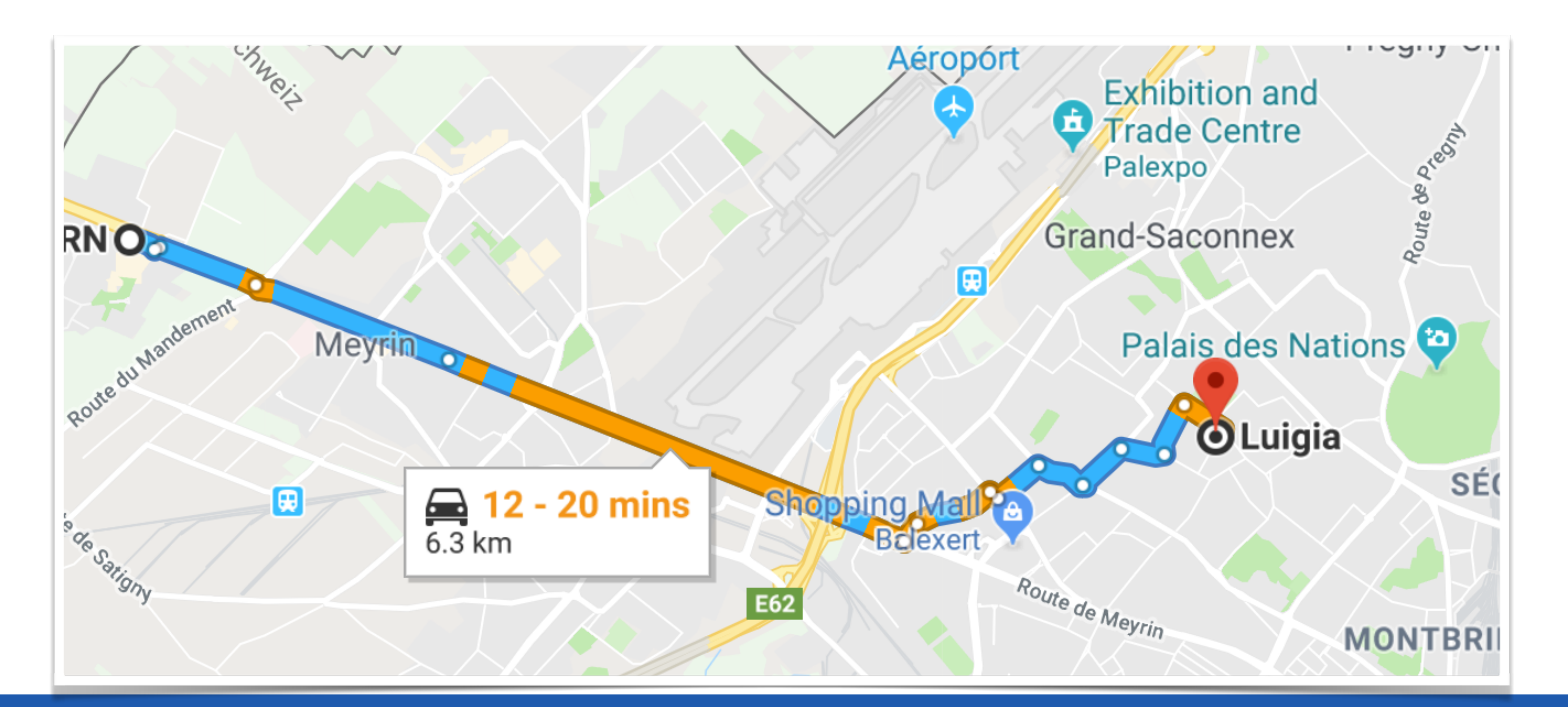

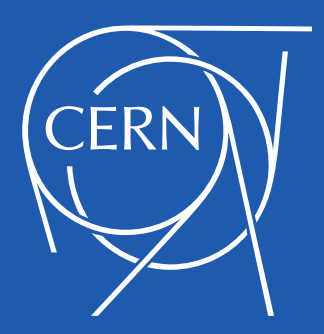

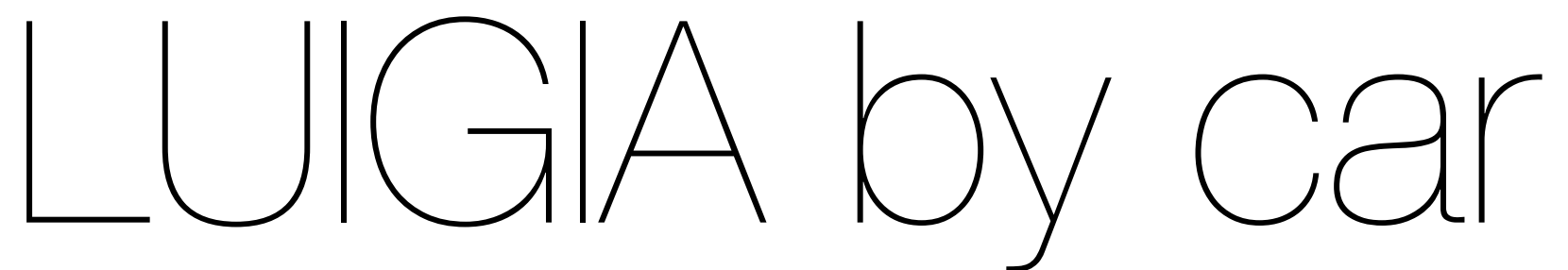

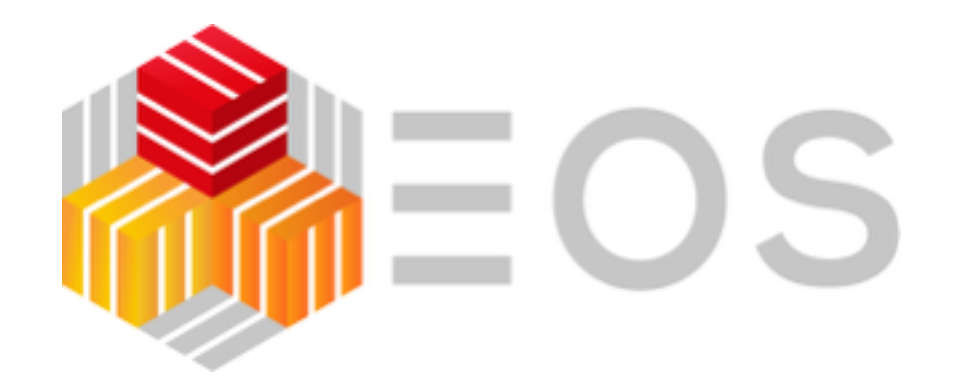

## LUIGIA Dinner

- table has a number they can cope without problem with many people
- you can prepare for the dinner order …

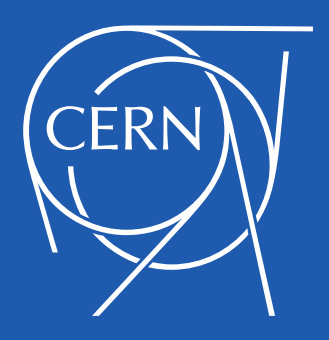

# • you can eat what you like - you order individually - you pay individually - every

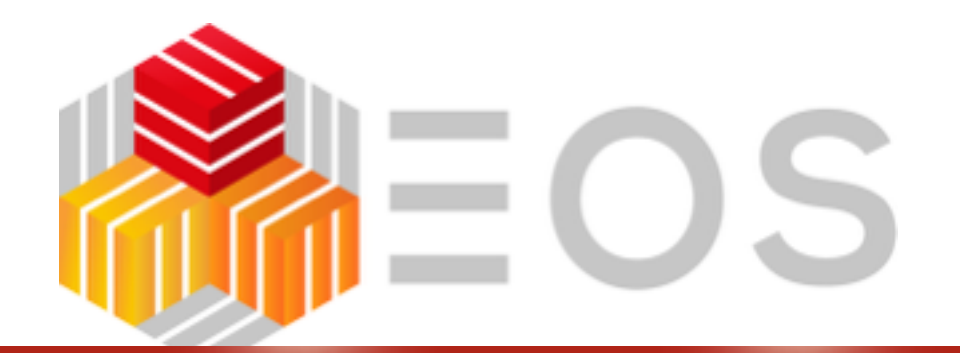

### <https://www.luigia.ch/en/best-pasta-geneva/> **Dinner Preparation**

WELCOME PHILOSOPHY MENUS RESTAURANTS - PRESS JOBS LUIGIA CHARITY CONTACT

 $EN$  | FR | DE | IT

## OUR MENUS 24

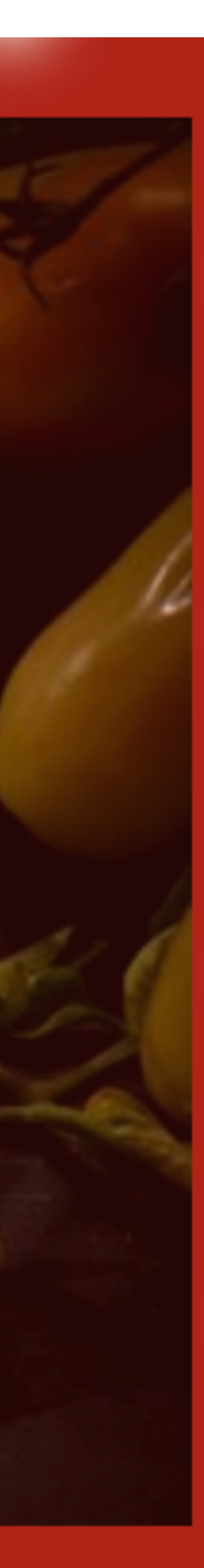

## Starter to share

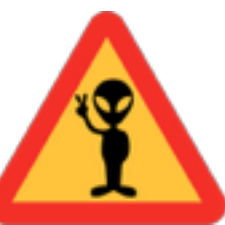

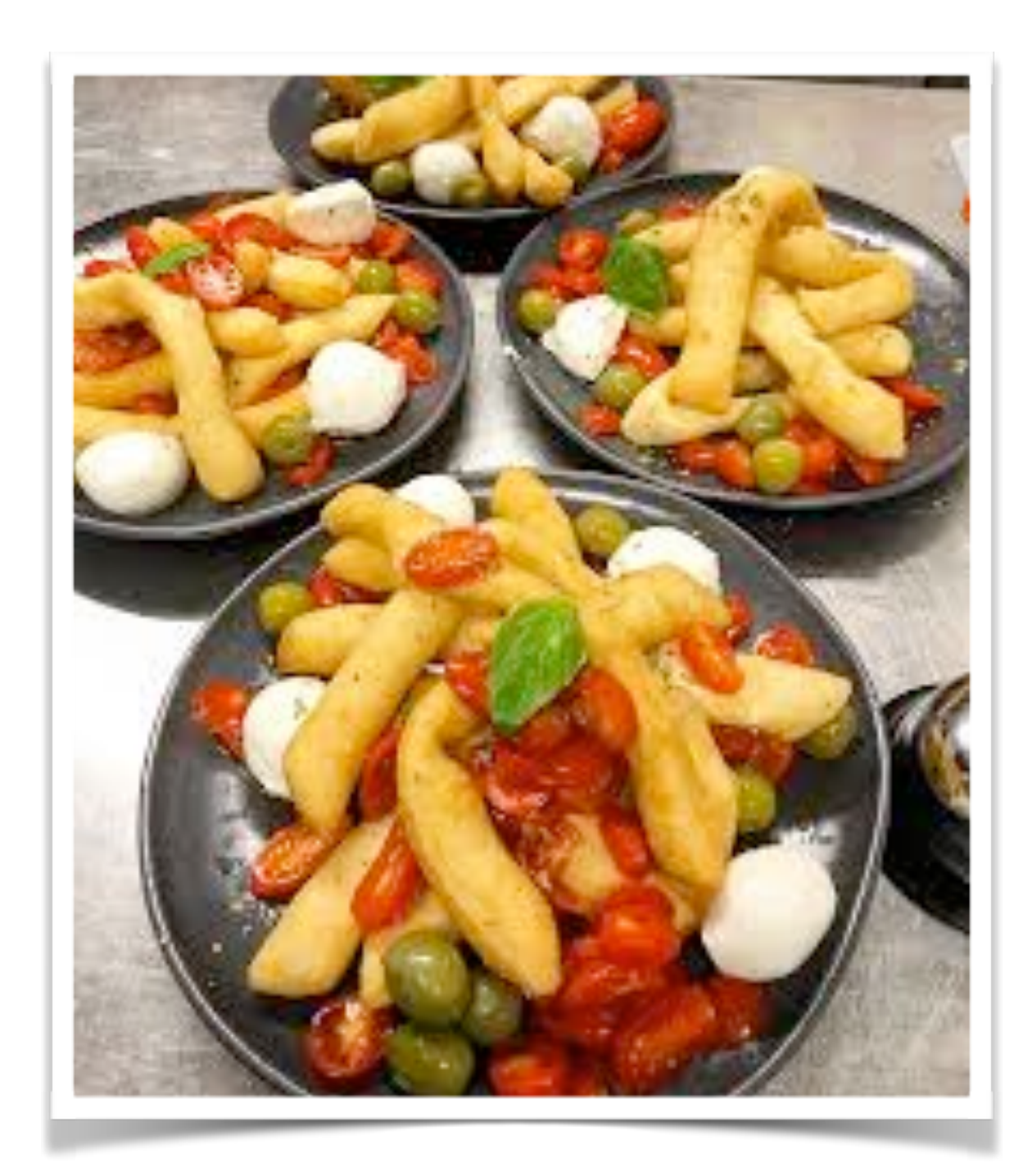

### Chiacchere Napoletane

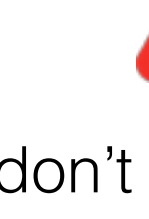

don't eat this alone …

## Pizza of any type & price

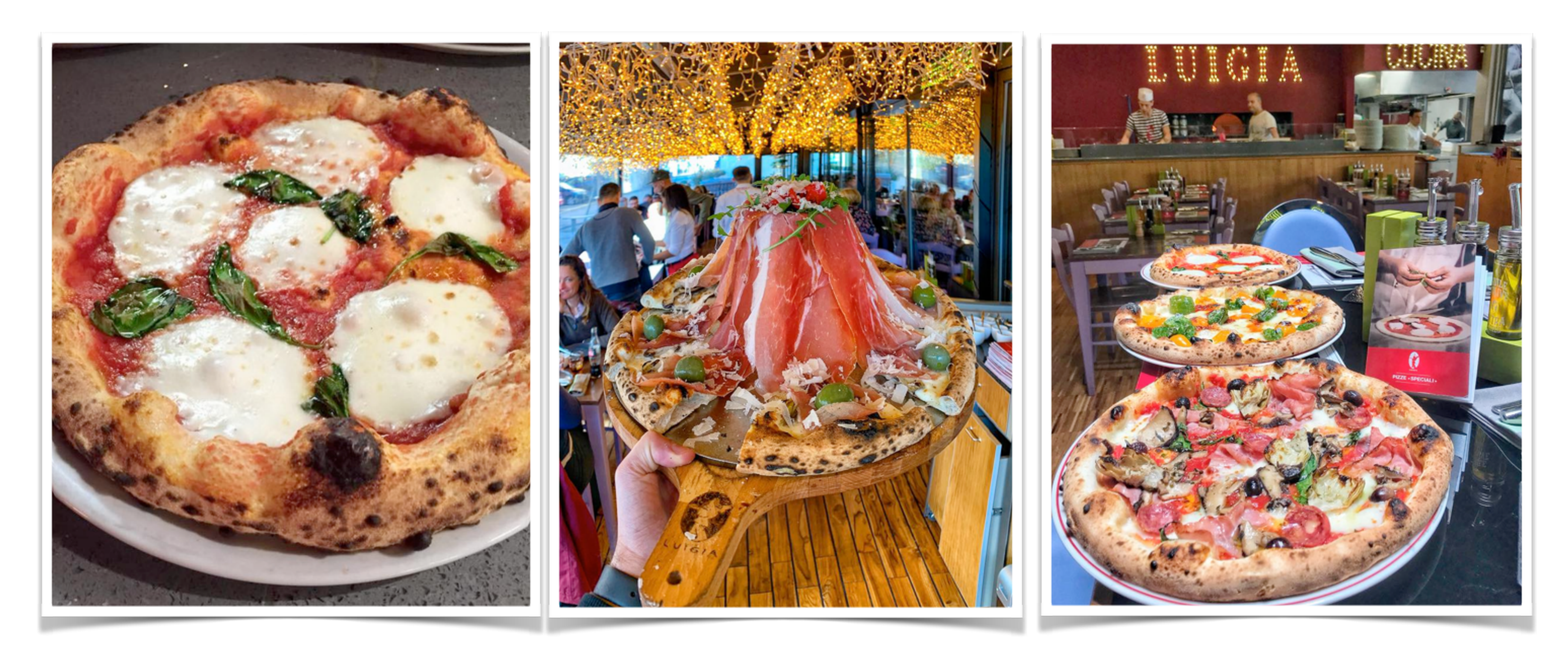

### … but they have much more than only pizza on the menu …

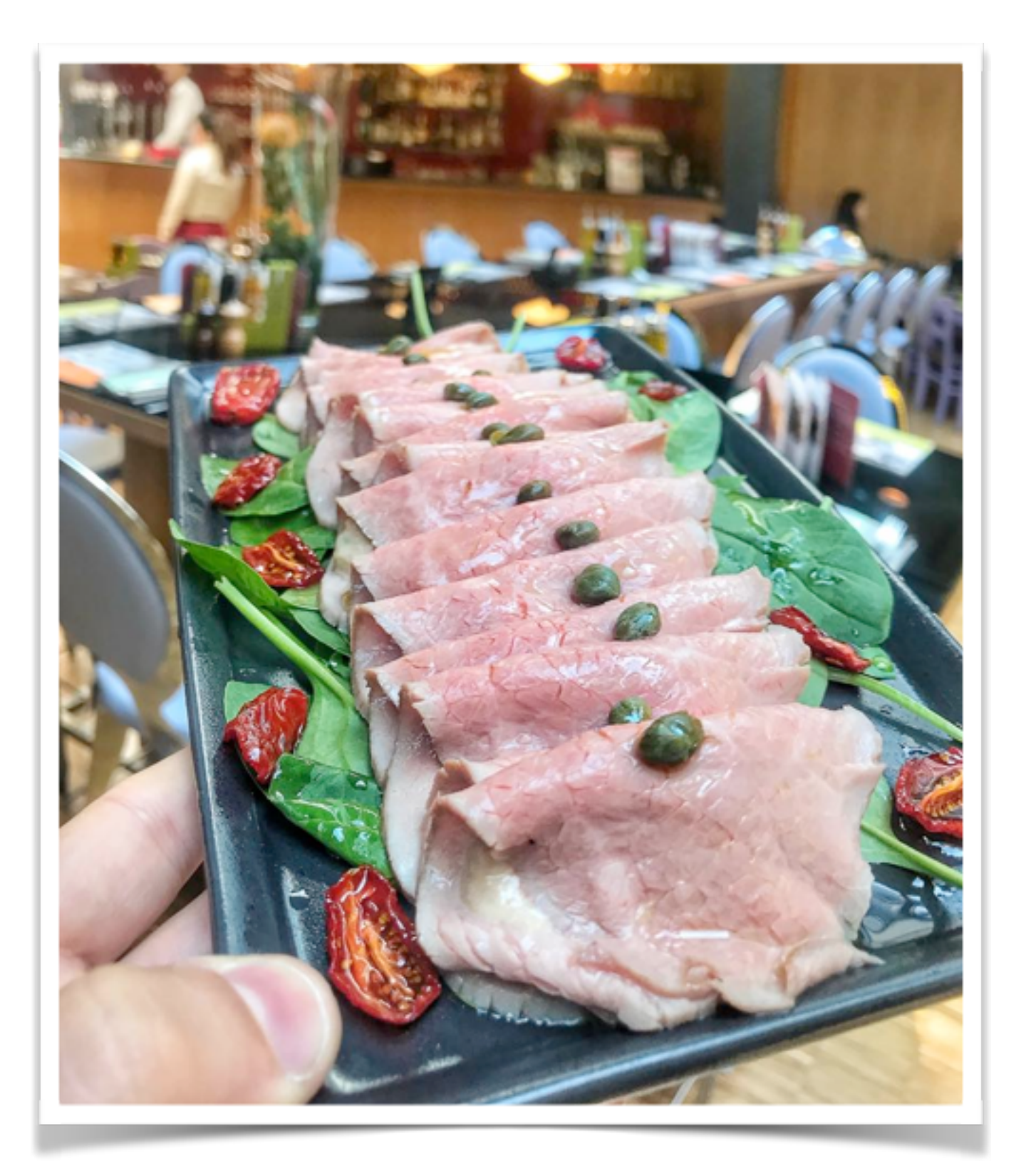

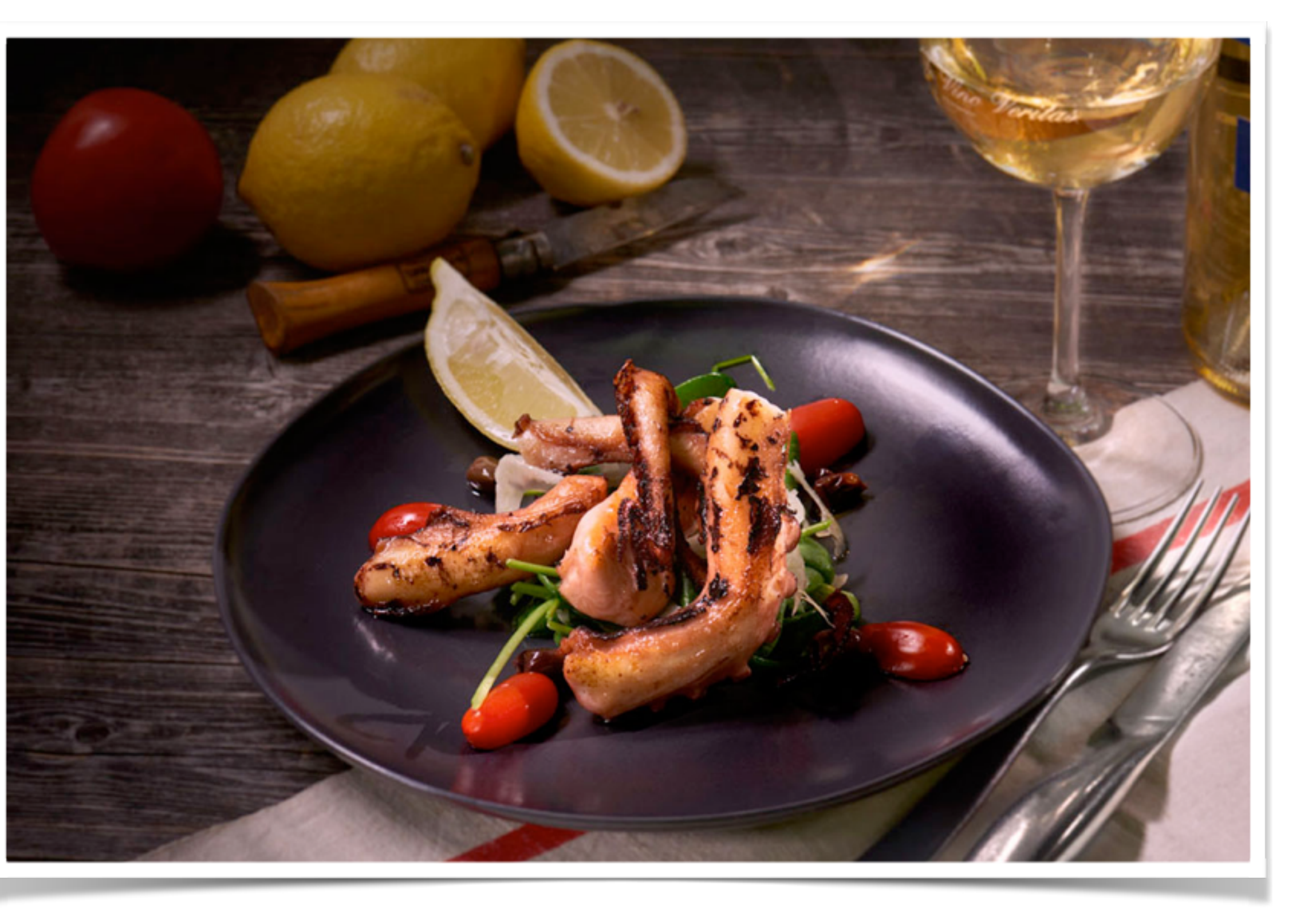

### Vitello Tonnato Polpo alla griglia

## Dessert … if you are still hungry

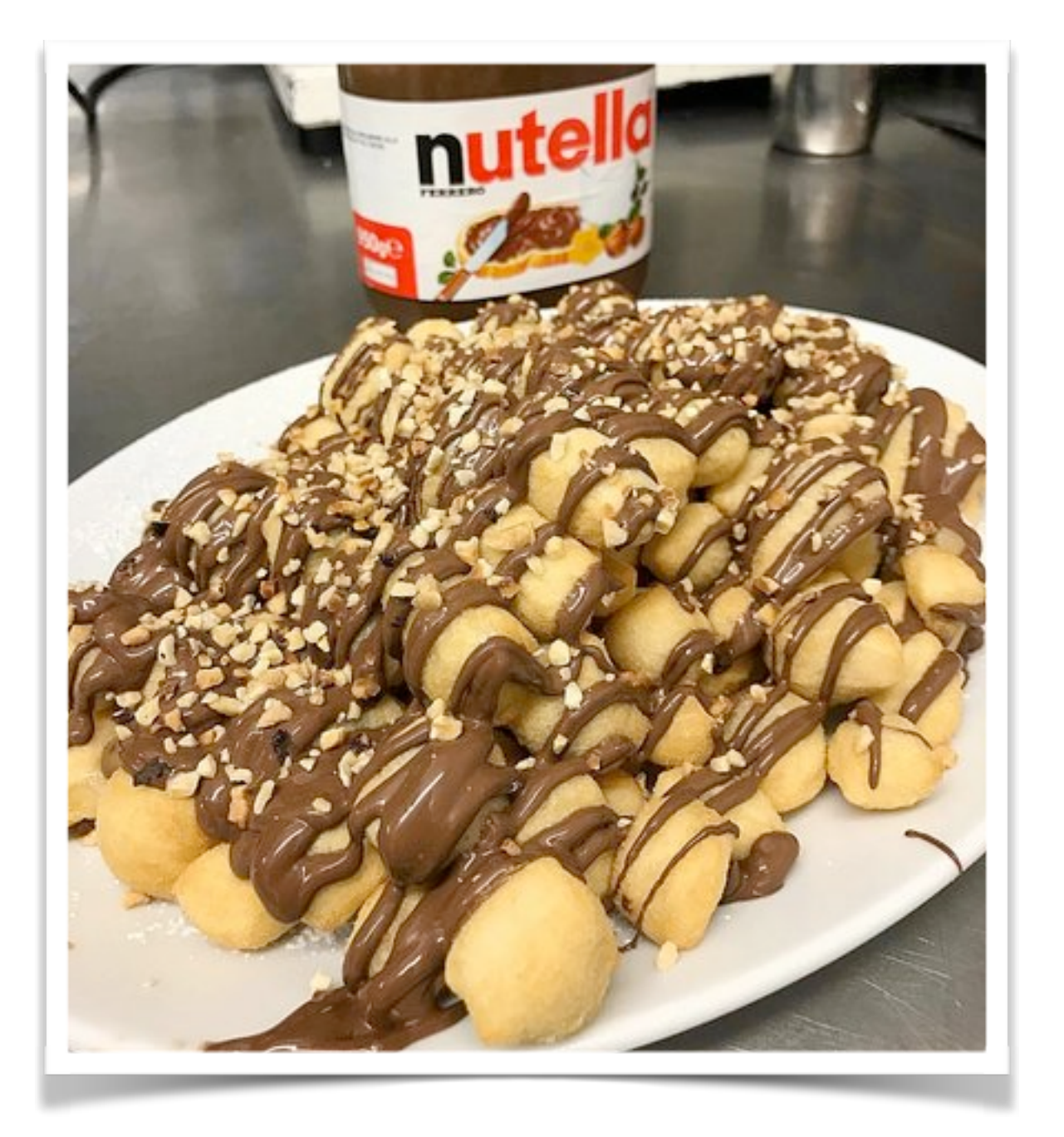

![](_page_12_Picture_2.jpeg)

### Chiacchere Napoletane Pizza Nutella Tiramisu

![](_page_12_Picture_4.jpeg)

don't eat this alone …

![](_page_12_Picture_8.jpeg)

![](_page_12_Picture_10.jpeg)

![](_page_12_Picture_11.jpeg)

### **Enjoy the Dinner!**

![](_page_13_Picture_1.jpeg)

![](_page_13_Picture_2.jpeg)